## Como efetuar desvio de ramal

09/15/2024 08:27:38

## **FAQ Article Print**

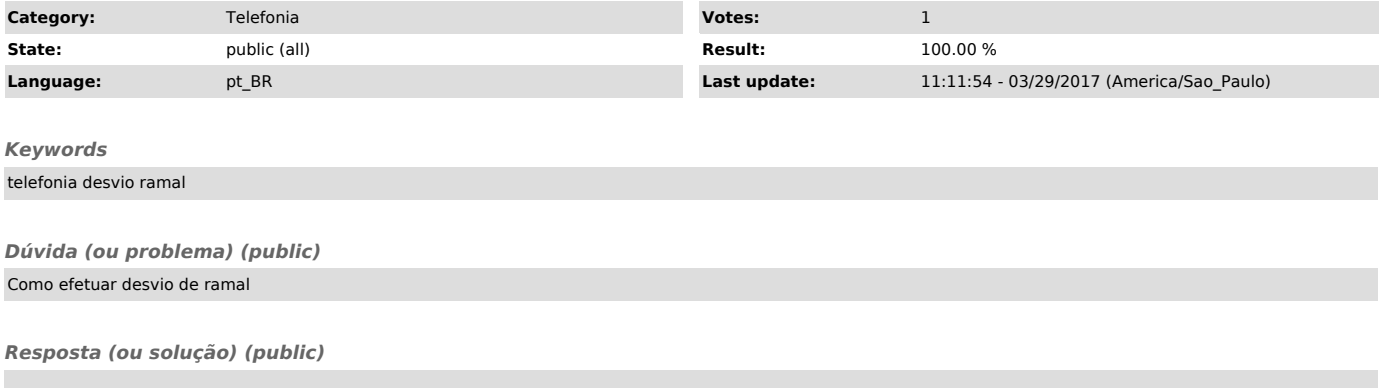

- Para ativar o desvio de ramal para outro ramal, digite \*14 + ramal + # - Para desativar o desvio atual, digite #14